**General Certificate of Education June 2006 Advanced Level Examination** 

# **MATHEMATICS Unit Mechanics 2B**

Tuesday 6 June 2006 1.30 pm to 3.00 pm

## For this paper you must have:

• an 8-page answer book

• the blue AQA booklet of formulae and statistical tables

You may use a graphics calculator.

Time allowed: 1 hour 30 minutes

## **Instructions**

- Use blue or black ink or ball-point pen. Pencil should only be used for drawing.
- Write the information required on the front of your answer book. The *Examining Body* for this paper is AQA. The Paper Reference is MM2B.
- Answer all questions.
- Show all necessary working; otherwise marks for method may be lost.
- The final answer to questions requiring the use of calculators should be given to three significant figures, unless stated otherwise.
- Take  $g = 9.8 \text{ m s}^{-2}$ , unless stated otherwise.

## **Information**

- The maximum mark for this paper is 75.
- The marks for questions are shown in brackets.
- Unit Mechanics 2B has a written paper only.

## **Advice**

• Unless stated otherwise, you may quote formulae, without proof, from the booklet.

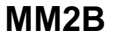

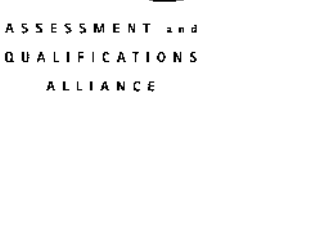

**PMT** 

 $(3 \text{ marks})$ 

#### Answer all questions.

1 A particle moves in a horizontal plane, in which the unit vectors i and j are directed east and north respectively. At time  $t$  seconds, its position vector,  $\bf{r}$  metres, is given by

$$
\mathbf{r} = (2t^3 - t^2 + 6)\mathbf{i} + (8 - 4t^3 + t)\mathbf{j}
$$

(a) Find an expression for the velocity of the particle at time  $t$ .

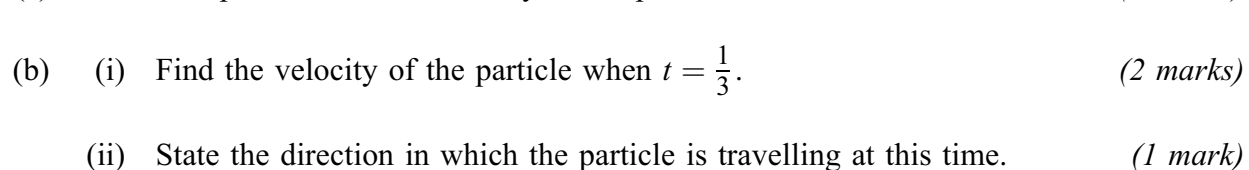

- (c) Find the acceleration of the particle when  $t = 4$ .  $(3 \text{ marks})$
- (d) The mass of the particle is 6 kg. Find the magnitude of the resultant force on the particle when  $t = 4$ .  $(3 \text{ marks})$
- 2 A ball of mass 0.6 kg is thrown vertically upwards from ground level with an initial speed of  $14 \text{ m s}^{-1}$ .
	- (a) Calculate the initial kinetic energy of the ball.  $(2 \text{ marks})$
	- (b) Assuming that no resistance forces act on the ball, use an energy method to find the maximum height reached by the ball.  $(3 \text{ marks})$
	- (c) An experiment is conducted to confirm the maximum height for the ball calculated in part (b). In this experiment the ball rises to a height of only 8 metres.
		- (i) Find the work done against the air resistance force that acts on the ball as it moves.  $(3 \text{ marks})$
		- (ii) Assuming that the air resistance force is constant, find its magnitude.  $(2 \text{ marks})$
	- (d) Explain why it is **not** realistic to model the air resistance as a constant force.  $(1 mark)$

**PMT** 

The diagram shows a uniform rod,  $AB$ , of mass 10 kg and length 5 metres. The rod is held in  $\mathbf{3}$ equilibrium in a horizontal position, by a support at  $C$  and a light vertical rope attached to  $A$ , where  $AC$  is 2 metres.

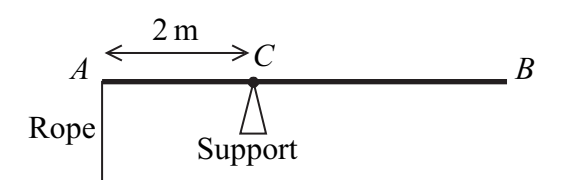

- (a) Draw and label a diagram to show the forces acting on the rod.  $(1 mark)$
- (b) Show that the tension in the rope is  $24.5 \text{ N}$ .  $(3 \text{ marks})$
- (c) A package of mass  $m$  kg is suspended from  $B$ . The tension in the rope has to be doubled to maintain equilibrium.
	- $(i)$ Find  $m$ .  $(4 \text{ marks})$
	- $(ii)$ Find the magnitude of the force exerted on the rod by the support.  $(3 \text{ marks})$
- (d) Explain how you have used the fact that the rod is uniform in your solution.  $(1 mark)$
- 4 A particle of mass  $m$  is suspended from a fixed point  $O$  by a light inextensible string of length  $l$ . The particle hangs in equilibrium at the point  $P$  vertically below  $O$ . The particle is then set into motion with a horizontal velocity  $U$  so that it moves in a complete vertical circle with centre O. The point Q on the circle is such that  $\angle POQ = 60^{\circ}$ , as shown in the diagram.

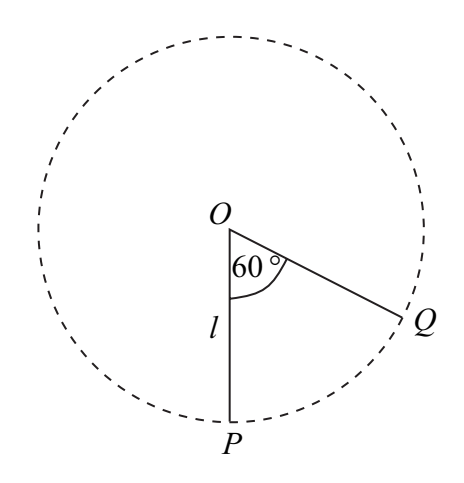

- $(a)$ Find, in terms of  $g$ ,  $l$  and  $U$ , the speed of the particle at  $Q$ .  $(4 \text{ marks})$
- $(b)$ Find, in terms of  $g, l, m$  and U, the tension in the string when the particle is at Q.  $(5 \text{ marks})$
- (c) Find, in terms of  $g$ ,  $l$ ,  $m$  and  $U$ , the tension in the string when the particle returns to  $P$ .  $(2 \text{ marks})$

#### Turn over ▶

**PMT** 

- $\overline{4}$
- The graph shows a model for the resultant horizontal force on a car, which varies as it 5 accelerates from rest for 20 seconds. The mass of the car is 1200 kg.

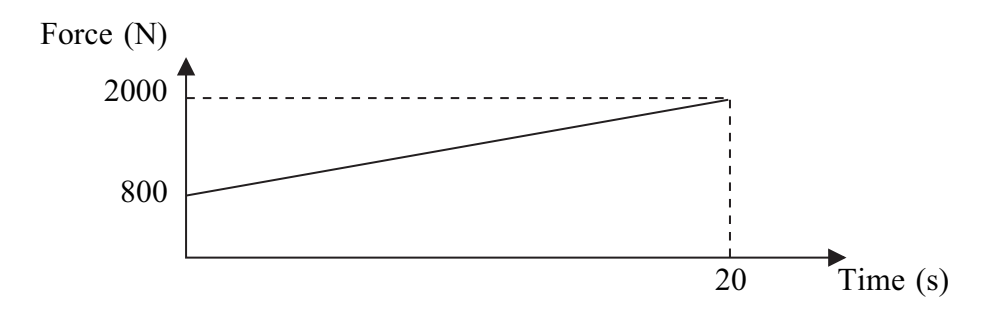

(a) The acceleration of the car at time t seconds is  $a \text{ m s}^{-2}$ . Show that

$$
a = \frac{2}{3} + \frac{t}{20}, \quad \text{for} \quad 0 \le t \le 20 \tag{5 marks}
$$

- (b) Find an expression for the velocity of the car at time  $t$ .  $(3 \text{ marks})$
- (c) Find the distance travelled by the car in the 20 seconds.  $(4 \text{ marks})$
- (d) An alternative model assumes that the resultant force increases uniformly from 900 to 2100 newtons during the 20 seconds. Which term in your expression for the velocity would change as a result of this modification? Explain why.  $(2 \text{ marks})$
- 6 A car of mass 1200 kg travels round a roundabout on a horizontal, circular path at a constant speed of  $14 \text{ m s}^{-1}$ . The radius of the circle is 50 metres. Assume that there is no resistance to the motion of the car and that the car can be modelled as a particle.
	- (a) A friction force, directed towards the centre of the roundabout, acts on the car as it moves. Show that the magnitude of this friction force is 4704 N.  $(4 \text{ marks})$
	- (b) The coefficient of friction between the car and the road is  $\mu$ . Show that  $\mu \ge 0.4$ .  $(3 \text{ marks})$
- 7 A particle of mass  $20 \text{ kg}$  moves along a straight horizontal line. At time  $t$  seconds the velocity of the particle is  $v \text{ m s}^{-1}$ . A resistance force of magnitude  $10\sqrt{v}$  newtons acts on the particle while it is moving. At time  $t = 0$  the velocity of the particle is  $25 \text{ m s}^{-1}$ .
	- (a) Show that, at time  $t$

$$
v = \left(\frac{20 - t}{4}\right)^2 \tag{7 marks}
$$

(b) State the value of  $t$  when the particle comes to rest.  $(1 mark)$ 

## **END OF QUESTIONS**

Copyright © 2006 AQA and its licensors. All rights reserved.